## **MD25 - Dual 12Volt 2.8Amp H Bridge Motor Drive**

## **Overview**

The MD25 is a robust I2C or serial, dual motor driver, designed for use with our EMG30 motors. Main features are:

- 1. Reads motors encoders and provides counts for determining distance traveled and direction .
- 2. Drives two motors with independent or combined control.
- 3. Motor current is readable.
- 4. Only 12v is required to power the module.
- 5. Onboard 5v regulator can supply up to 1A peak, 300mA continuously to external circuitry
- 6. Steering feature, motors can be commanded to turn by sent value.
- 7. Variable acceleration and power regulation also included

## **Connections**

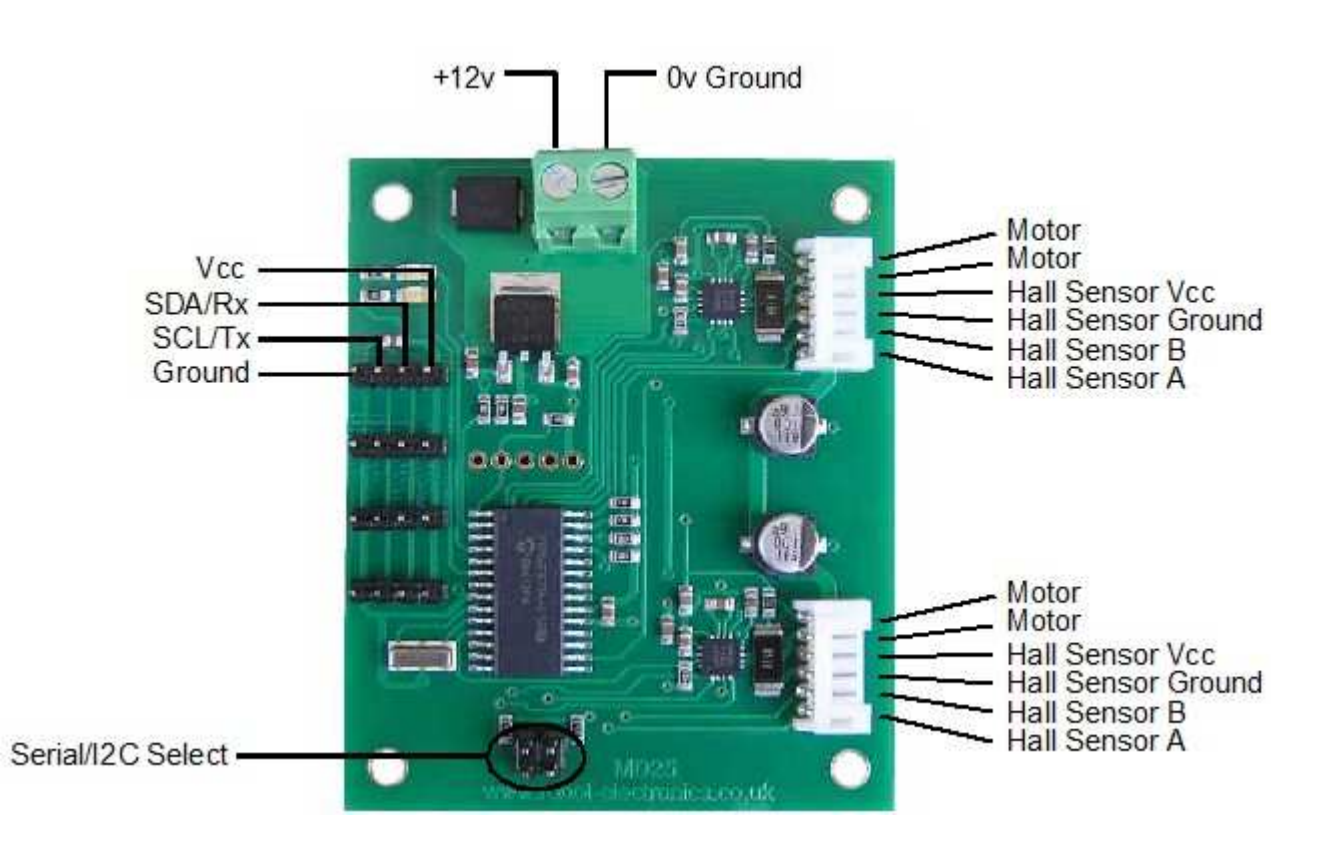

## **Jumper Selection**

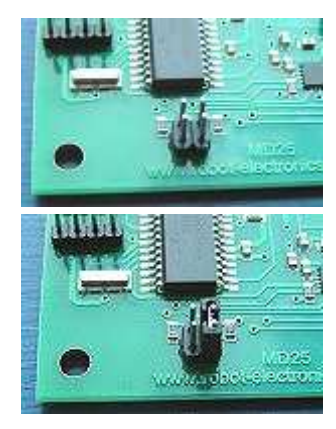

 I2C mode with no jumpers installed, up to 100 khz clock. Full Details of I2C Mode is here

 Serial mode at 9600 bps, 1 start bit, 2 stop bits, no parity Full Details of Serial Mode is here

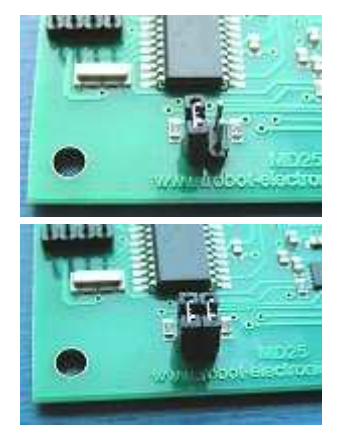

Full Details of Serial Mode is here

 Serial mode at 38400 bps, 1 start bit, 2 stop bits, no parity Full Details of Serial Mode is here

## **Motor Voltage**

The MD25 is designed to work with a 12v battery. In practical terms, this means the 9v-14v swing of a flat/charging 12v battery is fine. Much below 9v and the under-voltage protection will prevent any drive to the motors.

### **Motor Noise Suppression**

When using our EMG30 encoded motors, you will find that a 10n noise suppression capacitor has already been fitted. Other motors may require suppression. This is easily achieved by the addition of a 10n snubbing capacitor across the motors. The capacitor should also be capable of handling a voltage of twice the drive voltage to the motor.

#### **Leds**

The Red Power Led indicates power is applied to the module.

A Green Led indicates communication activity with the MD25. In I2C mode the green led will also initially flash the address it has been set to. See I2C documentation for further details.

#### **Board dimensions**

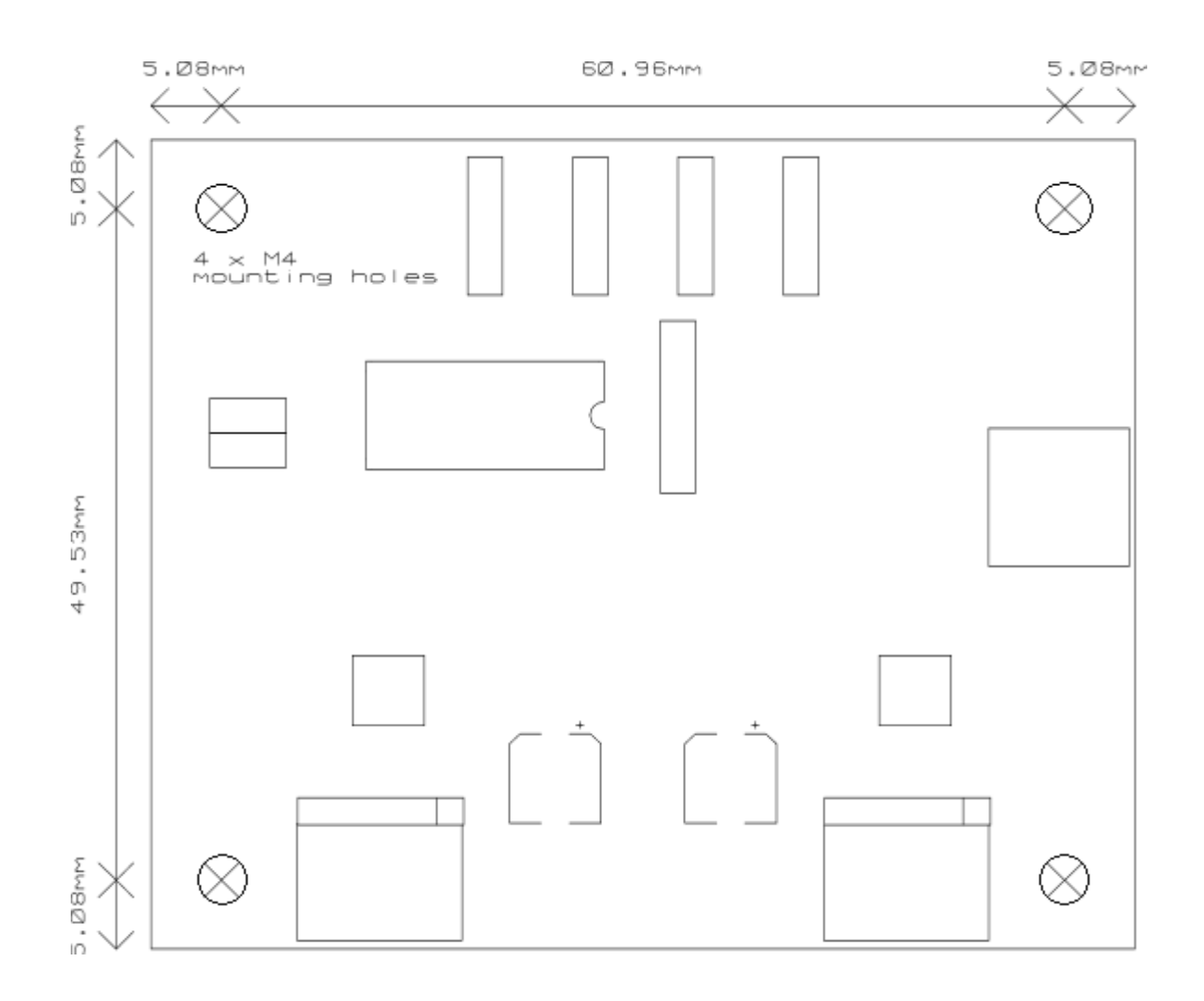

## **MD25 - Dual 12Volt 2.8Amp H Bridge Motor Drive**

### **I2C mode documentation**

(Click here for Serial Mode)

#### **Automatic Speed regulation**

By using feedback from the encoders the MD25 is able to dynamically increase power as required. If the required speed is not being achieved, the MD25 will increase power to the motors until it reaches the desired rate or the motors reach there maximum output. Speed regulation can be turned off in the command register.

#### **Automatic Motor Timeout**

The MD25 will automatically stop the motors if there is no I2C communications within 2 seconds. This is to prevent your robot running wild if the controller fails. The feature can be turned off, if not required. See the command register.

#### **Controlling the MD25**

The MD25 is designed to operate in a standard I2C bus system on addresses from 0xB0 to 0xBE (last bit of address is read/write bit, so even numbers only), with its default address being 0xB0. This is easily changed by removing the Address Jumper or in the software see Changing the I2C Bus Address.

I2C mode allows the MD25 to be connected to popular controllers such as the PICAXE, OOPic and BS2p, and a wide range of micro-controllers like PIC's, AVR's, 8051's etc.

I2C communication protocol with the MD25 module is the same as popular EPROM's such as the 24C04. To read one or more of the MD25 registers, first send a start bit, the module address (0XB0 for example) with the read/write bit low, then the register number you wish to read. This is followed by a repeated start and the module address again with the read/write bit high (0XB1 in this example). You are now able to read one or more registers. The MD25 has 17 registers numbered 0 to 16 as follows;

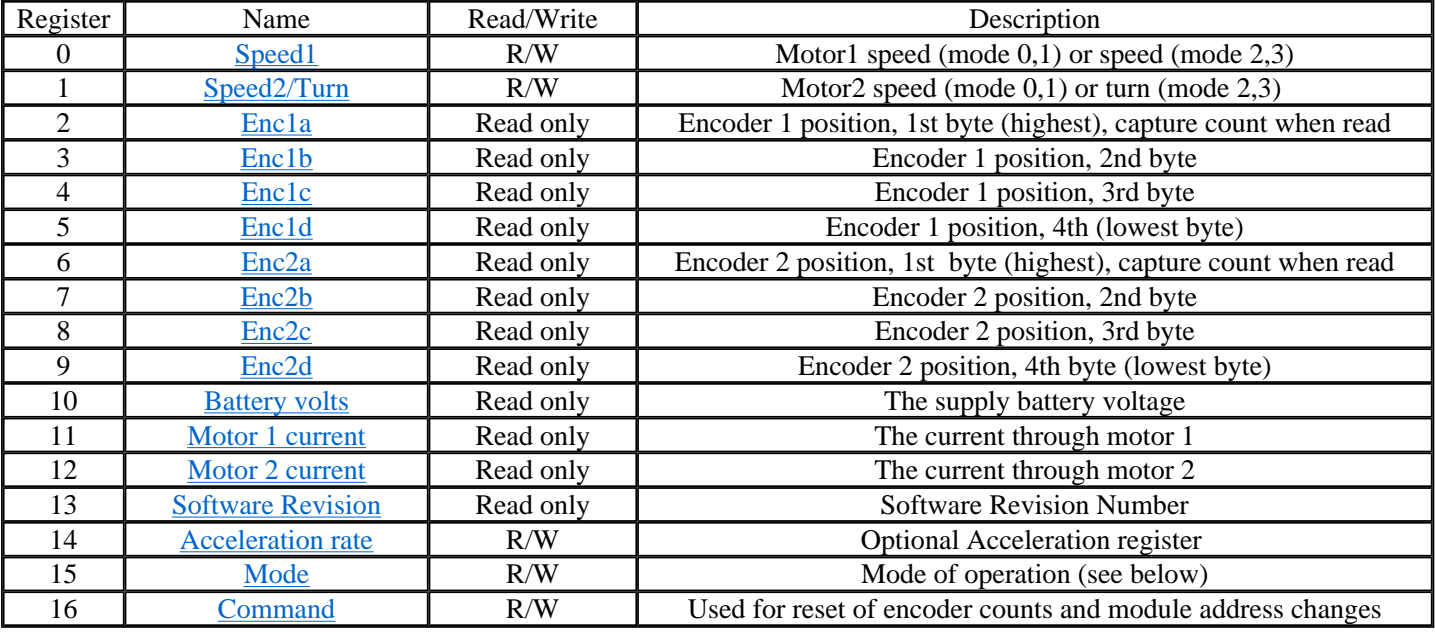

#### **Speed1 Register**

Depending on what mode you are in, this register can affect the speed of one motor or both motors. If you are in mode 0 or 1 it will set the speed and direction of motor 1. The larger the number written to this register, the more power is applied to the motor. A mode of 2 or 3 will control the speed and direction of both motors (subject to effect of turn register).

#### **Speed2/Turn Register**

When in mode 0 or 1 this register operates the speed and direction of motor 2. When in mode 2 or 3 Speed2 becomes a Turn register, and any value in this register is combined with the contents of Speed1 to steer the device (see below).

#### **Turn mode**

Turn mode looks at the speed register to decide if the direction is forward or reverse. Then it applies a subtraction or addition of the turn value on either motor.

so if the direction is forward motor speed  $=$  speed  $-$  turn

else the direction is reverse so motor speed  $1 = speed + turn$ motor  $speed2 = speed - turn$ 

If the either motor is not able to achieve the required speed for the turn (beyond the maximum output), then the other motor is automatically changed by the program to meet the required difference.

#### **Encoder registers**

Each motor has its encoder count stored in an array of four bytes, together the bytes form a signed 32 bit number, the encoder count is captured on a read of the highest byte (registers 2, 6) and the subsequent lower bytes will be held until another read of the highest byte takes place. The count is stored with the highest byte in the lowest numbered register. The registers can be zeroed at any time by writing 32 (0x20) to the command register.

#### **Battery volts**

A reading of the voltage of the connected battery is available in this register. It reads as 10 times the voltage (121 for 12.1v).

#### **Motor 1 and 2 current**

A guide reading of the average current through the motor is available in this register. It reads approx ten times the number of Amps (25 at 2.5A).

#### **Software Revision number**

This register contains the revision number of the software in the modules PIC16F873 controller - currently 1 at the time of writing.

#### **Acceleration Rate**

If you require a controlled acceleration period for the attached motors to reach there ultimate speed, the MD25 has a register to provide this. It works by using a value into the acceleration register and incrementing the power by that value. Changing between the current speed of the motors and the new speed (from speed 1 and 2 registers). So if the motors were traveling at full speed in the forward direction (255) and were instructed to move at full speed in reverse (0), there would be 255 steps with an acceleration register value of 1, but 128 for a value of 2. The default acceleration value is 5, meaning the speed is changed from full forward to full reverse in 1.25 seconds. The register will accept values of 1 up to 10 which equates to a period of only 0.65 seconds to travel from full speed in one direction to full speed in the opposite direction.

So to calculate the time (in seconds) for the acceleration to complete :

if new speed > current speed  $steps = (new speed - current speed) / acceleration register$ 

if new speed < current speed steps = (current speed - new speed) / acceleration register

time = steps  $*$  25ms

For example :

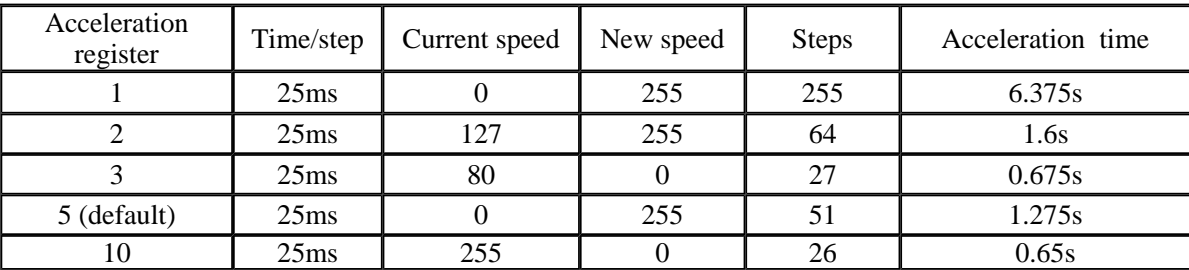

#### **Mode Register**

The mode register selects which mode of operation and I2C data input type the user requires. The options being:

**0**, (Default Setting) If a value of 0 is written to the mode register then the meaning of the speed registers is literal speeds in the range of 0 (Full Reverse) 128 (Stop) 255 (Full Forward).

**1,** Mode 1 is similar to Mode 0, except that the speed registers are interpreted as signed values. The meaning of the speed registers is literal speeds in the range of -128 (Full Reverse) 0 (Stop) 127 (Full Forward).

**2.** Writing a value of 2 to the mode register will make speed1 control both motors speed, and speed2 becomes the turn

value. Data is in the range of 0 (Full Reverse) 128 (Stop) 255 (Full Forward).

**3,** Mode 3 is similar to Mode 2, except that the speed registers are interpreted as signed values. Data is in the range of -128 (Full Reverse) 0 (Stop) 127 (Full Forward)

#### **Command register**

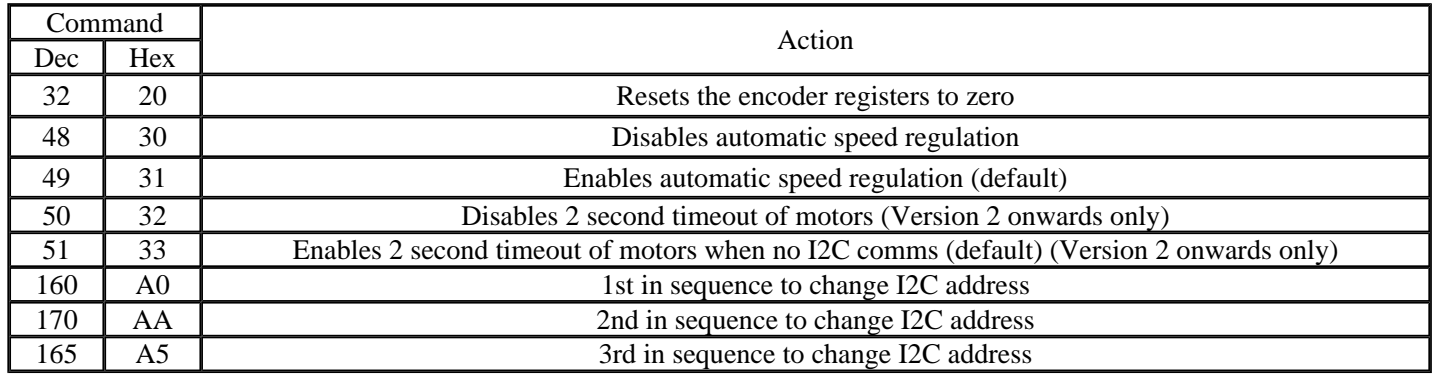

#### **Changing the I2C Bus Address**

To change the I2C address of the MD25 by writing a new address you must have only one module on the bus. Write the 3 sequence commands in the correct order followed by the address. Example; to change the address of an MD25 currently at 0xB0 (the default shipped address) to 0xB4, write the following to address 0xB0; (0xA0, 0xAA, 0xA5, 0xB4). These commands must be sent in the correct sequence to change the I2C address, additionally, no other command may be issued in the middle of the sequence. The sequence must be sent to the command register at location 16, which means 4 separate write transactions on the I2C bus. Because of the way the MD25 works internally, there MUST be a delay of at least 5mS between the writing of each of these 4 transactions. When done, you should label the MD25 with its address, however if you do forget, just power it up without sending any commands. The MD25 will flash its address out on the green communication LED. One long flash followed by a number of shorter flashes indicating its address. Any command sent to the MD25 during this period will still be received and writing new speeds or a write to the command register will terminate the flashing.

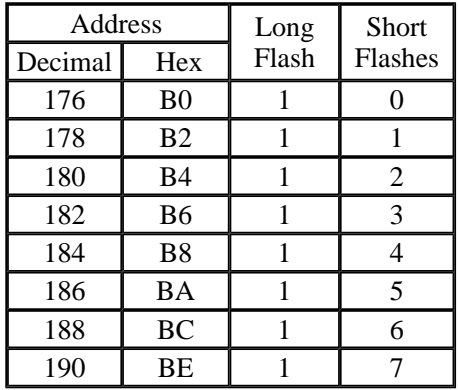

Take care not to set more than one MD25 to the same address, there will be a bus collision and very unpredictable results.

# **MD25 - Dual 12Volt 2.8Amp H Bridge Motor Drive**

## **Serial mode documentation**

(click here for I2C mode)

## **Automatic Speed regulation**

By using feedback from the encoders the MD25 is able to dynamically increase power as required. If the required speed is not being achieved, the MD25 will increase power to the motors until it reaches the desired rate or the motors reach there maximum output. Speed regulation can be turned off with the use of the REGULATOR DISABLE command..

## **Automatic Motor Timeout**

The MD25 will automatically stop the motors if there is no I2C communications within 2 seconds. This is to prevent your robot running wild if the controller fails. The feature can be turned off with the DISABLE TIMEOUT command

## **Controlling the MD25**

The MD25 is designed to operate with a TTL level serial bus (5v levels). Do not connect to RS232 directly, if you wish to connect to RS232 it must be with the aid of a voltage level converter such as a ST232 or serial interface such as S13 which is available here: www.robot-electronics.co.uk/acatalog/Serial\_Interface.html

## **Commands**

An easy to use command set provides all of the functions that the MD25 has to offer. The commands are sent with a sync byte of 0 at the start and then the command followed by any data bytes. The MD25 will then respond if the command is applicable.

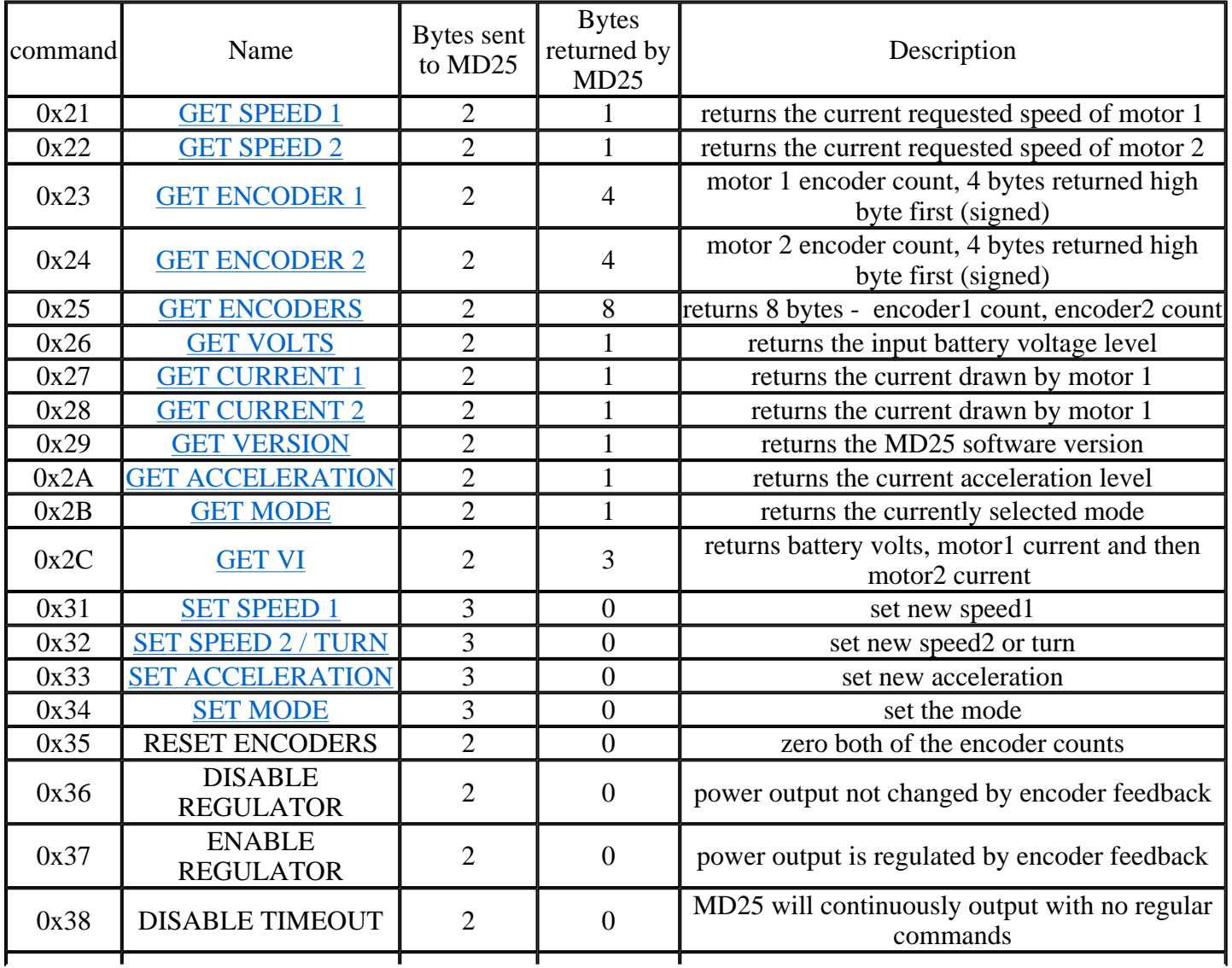

For example to read the battery voltage, send:

0x00 - sync byte

0x26 - READ VOLTS command

and the MD25 would respond with

0x77 - returned byte (119 decimal) 11.9v

## **Speed1**

Depending on what mode you are in, this register can affect the speed of one motor or both motors. If you are in mode 0 or 1 it will set the speed and direction of motor 1. The larger the number written to this register, the more power is applied to the motor. A mode of 2 or 3 will control the speed and direction of both motors (subject to effect of turn register).

## **Speed2/Turn**

When in mode 0 or 1 this operates the speed and direction of motor 2. When in mode 2 or 3 Speed2 becomes a Turn value, and is combined with Speed1 to steer the device (see below).

## **Turn mode**

Turn mode looks at the speed1 to decide if the direction is forward or reverse. Then it applies a subtraction or addition of the turn value on either motor.

so if the direction is forward motor speed $1 = speed1 - turn$ motor  $speed2 = speed1 + turn$ 

else the direction is reverse so motor speed $1 = speed1 + turn$ motor  $speed2 = speed1 - turn$ 

If the either motor is not able to achieve the required speed for the turn (beyond the maximum output), then the other motor is automatically changed by the program to meet the required difference.

## **GET ENCODER 1, GET ENCODER 2 or GET ENCODERS**

When a read encoder command is issued the MD25 will send out 4 bytes high byte first, which should be put together to form a 32 bit signed number. For example a GET ENCODER 1 command may return 0x00,0x10,0x56,0x32.

So declare a 32 bit signed variable in your program, for C:

```
long result; 
result = serin() << 24i // (0x00 shifted 24 bits left, effectively *
16777216) 
result += serin() << 16; // (0x10 shifted 16 bits left, effectively * 
65536) 
result += serin() << 8; // (0x56 shifted 8 bits left, effectively * 
256) 
result += serin(); / (0x32)
```
result now equals 1070642 decimal or 0x105632 hex. If the highest bit was set then it would be -ve. read encoders will send encoder count 1 and then encoder count 2 but is put together in exactly the same way. The registers can be zeroed at any time by writing 0x35 to the MD25.

## **Battery volts**

A reading of the voltage of the connected battery is available. It returns as 10 times the voltage (121 for 12.1v).

## **Motor 1 and 2 current**

A guide reading of the average current through the motor is available. It reads approx ten times the number of Amps (25 at 2.5A).

## **Software Revision number**

Responds with the revision number of the software in the modules PIC16F873 controller - currently 1 at the time of writing.

## **Acceleration Rate**

If you require a controlled acceleration period for the attached motors to reach there ultimate speed, the MD25 has the ability to provide this. It works by using a sent acceleration value and incrementing the power by that value. Changing between the current speed of the motors and the new speed. So if the motors were traveling at full speed in the forward direction (255) and were instructed to move at full speed in reverse (0), there would be 255 steps with an acceleration register value of 1, but 128 for a value of 2. The default acceleration value is 5, meaning the speed is changed from full forward to full reverse in 1.25 seconds. The WRITE ACCELERATION command will accept values of 1 up to 10 which equates to a period of only 0.65 seconds to travel from full speed in one direction to full speed in the opposite direction.

So to calculate the time (in seconds) for the acceleration to complete :

if new speed > current speed steps  $=$  (new speed - current speed) / acceleration register

if new speed < current speed steps  $=$  (current speed - new speed) / acceleration register

time = steps  $*$  25ms

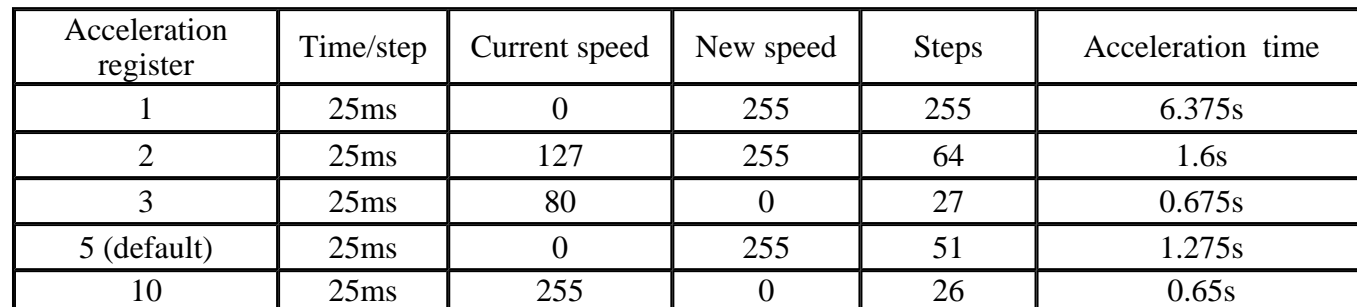

For example :

## **Mode**

The mode command changes the way the speed/turn values are used. The options being:

**0**, (Default Setting) If a value of 0 is written then the speed registers is literal speeds in the range of 0 (Full Reverse) 128 (Stop) 255 (Full Forward).

**1,** Mode 1 is similar to Mode 0, except that the speed values are interpreted as signed values. The range being -128 (Full Reverse) 0 (Stop) 127 (Full Forward).

**2.** Writing a value of 2 to the mode will make speed1 control both motors speed, and speed2 becomes the turn value.

Data is in the range of 0 (Full Reverse) 128 (Stop) 255 (Full Forward).

**3,** Mode 3 is similar to Mode 2, except that the speed values are interpreted as signed values. Data is in the range of -128 (Full Reverse) 0 (Stop) 127 (Full Forward)

## **GET VI or SET VI**

This command instructs the MD25 to send the battery volts reading  $(125 = 12.5v)$ , then the current being drawn by motor 1 (roughly 1 count per 100mA) and finally the current being drawn by motor 2.